## **ՈւՍԽ: ՔԱՌԱՆԻՇ ԹՎԻ ՍՏԱՑՈւՄ-4**

Տրված a միանիշ թվի համար ստանալ a0a0+a0a+3 տեսքի քառանիշ թիվը:

## **Մուտքային տվյալներ.**

Մուտքում տրված է a միանիշ թիվը:

## **Ելքային տվյալներ.**

Ելքում պետք է արտածել խնդրի պատասխանը օրինակում տրված տեսքով:

## **Օրինակ.**

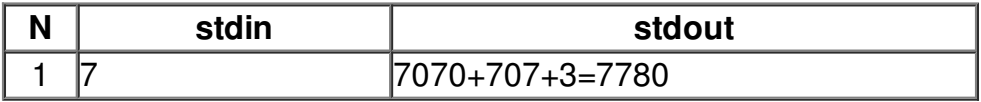